### **Writing a book using the Template Toolkit**

**[Dave Cross](mailto:dave@dave.org.uk)**

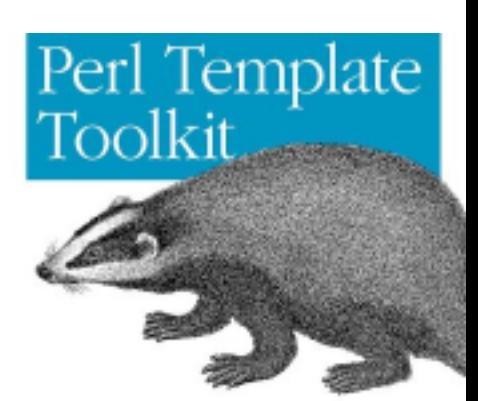

# **Writing A Book**

- O'Reilly has wanted a book on the Template Toolkit for some time
- Andy Wardley wanted to do it but was very busy
- Apr 2002 Nat asks Darren Chamberlain and me to help out
- Andy writes an outline, we discuss it a bit
- Time passes...
- Contracts signed Sep/Oct 2002
- Start writing soon afterwards

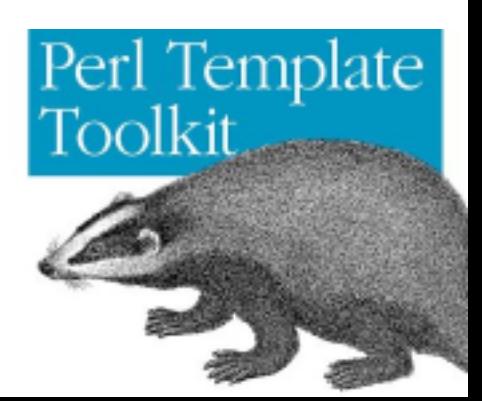

# **About Writing Books**

- O'Reilly accept book submissions in POD (hurrah!)
- (Actually a slightly extended version of POD)
- Books are not written linearly
- Need to coordinate who is writing what when
- Different authors have different styles
- Contents are often rearranged
- Internal references need to be maintained
- Need to include example code

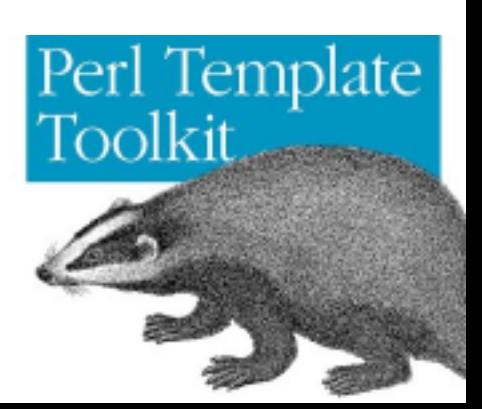

## **Solutions To Problems**

- Use source code control (we used CVS)
- Each chapter in multiple files
- Need a tool that can pull all these files together into one file per chapter
- And also makes it easy to rearrange chapters
- And ensure that internal references all change appropriately
- And allows us to include sample code (with its output)
- If only we knew a decent templating system...
- Oh wait!

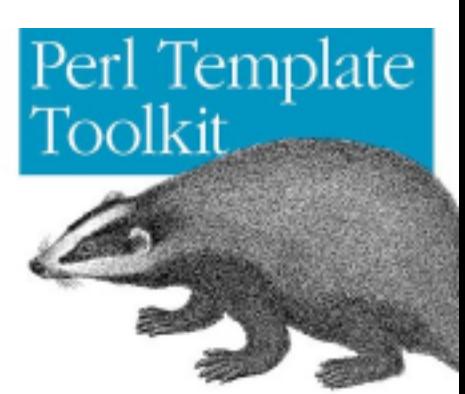

# **Eating Our Own Dogfood**

- We developed a simple series of templates to control the book's structure
- And a Perl script to build the book from these templates
- Script was like ttpage but more specialised
- Templates gave us the ability to do a number of clever things

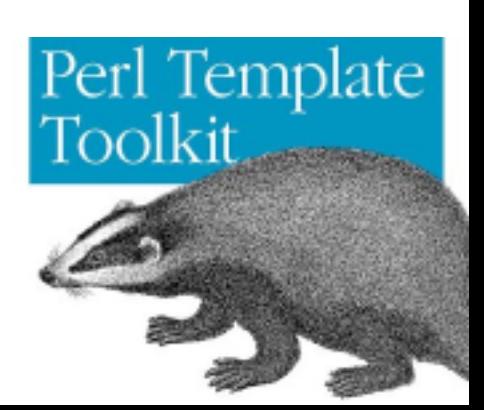

# **Mixing Code With Code**

- Our templates obviously contained a bit of TT code
- Our text also contained sample TT code
- Don't want the two to mix
- TT already had the solution
- $[%$  TAGS star %]
- All of our files started with this directive
- The chapter discussing the [% TAGS %] directive and various tag styles was still interesting tho'

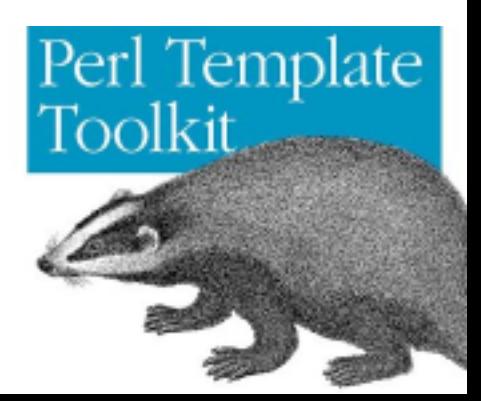

#### **Useful Blocks and Macros**

```
USE chnn = format("ch%02d");
USE fign = format("802d802d");
TT = 'Template Toolkit';
versions = {
    stable = '2.10' developer = '2.10a'
};
# This namespace is for plugins and such
namespace = 'TTBook';
```
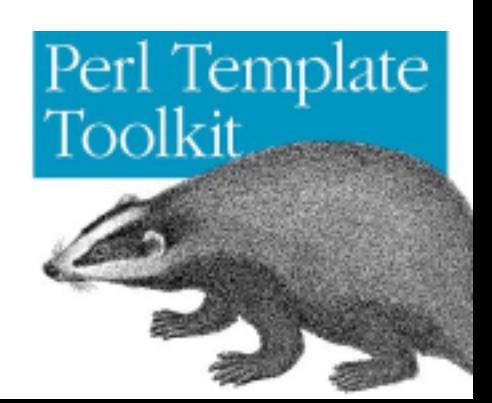

## **Defining Chapters**

```
Chapters = [
      name = 'intro'
       title = "Introduction to the Template Toolkit"
 }
      name = 'web' title = "A Simple Web Site"
 }
      name = 'language'
       title = "The Template Language"
 }
      name = 'directives'
       title = "Template Directives"
 }
      name = 'filter' title = "Filters"
 }
      name = 'plugins'
                                          Perl Template
       title = "Plugins"
 }
                                          Toolkit
     ... etc ...
]
```
## **Defining Chapters (cont)**

```
FOREACH c = Chapters;
     c.number = loop.count;
    c.id = chnn(c.number);
    Chapter.\zeta{c.name} = c;
END;
MACRO chref(id) BLOCK;
   THROW chapter "invalid chapter id: $id"
    UNLESS (c = Chapter . $id);seen = qlobal.chapter.$id;
  qlobal.chapter.$id = 1; seen ? "Chapter $c.number"
       : "Chapter $c.number, I<$c.title>";
END;
```
MACRO Chref(id) GET chref(id) | ucfirst;

#### $\bullet$  This would be used like this

```
This is covered in more detail in
[% chref('language') %].
```
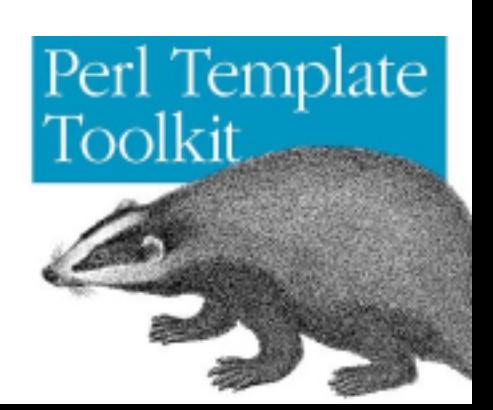

### **Chapter Header Template**

```
=pod
```

```
=head0 NAME
```

```
Chapter [% chapter.number %] - [% chapter.title %]
```

```
=head1 ABSTRACT
```

```
[% TRY;
      PROCESS section/abstract;
    CATCH file;
      "warning: $error\n" | stderr;
    END
%]
```

```
=head1 CHAPTER OUTLINE
```

```
[% TRY;
       PROCESS section/outline;
    CATCH file;
       "warning: $error\n" | stderr;
       "TODO\n";
    END
\frac{8}{6}]
```
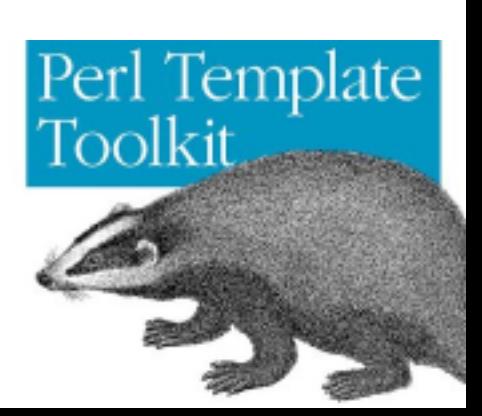

#### **Macros for Example Code**

```
MACRO example(file, title) BLOCK;
   global.example = global.example + 1;
   INCLUDE example
       title = title or "F<$file>"
       id = "$chapter.id/example/$file"
       file = "example/$file"
       n = global.example;
   global.exref.$file = global.example;
END;
MACRO exref(file) BLOCK;
   # may be a forward reference to next example
   SET n = global.example + 1
       UNLESS (n = global.exref.$file);
   INCLUDE exref
       id = "$chapter.id/example/$file";
END;
                                              Perl Template
MACRO output(file) BLOCK;
                                              Toolkit
   n = global.example;
  "B<Output of example \sin:>\n\n\frac{n!}{n!};
   INCLUDE "example/$file" FILTER indent(4);
END;
```
### **Templates for Example Code**

#### ● example

```
[% IF publishing -%]
=begin example [% title %]
     Z<[% id %]>[% INSERT $file FILTER indent(4) +%]
=end
[% ELSE -%]
B<Example [% n %]: [% title %]>
[% INSERT $file FILTER indent(4) +%]
[ % END - - 8]
```
#### ● exref

```
[% IF publishing -%]
A<[% id %]>
[ (- ELSE - - )]example [% n %]
8 - END -8]
```
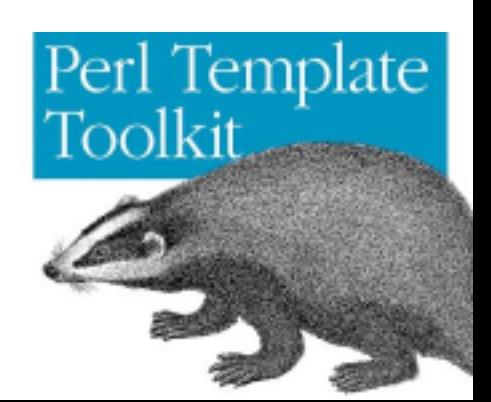

#### **Using the Example Macros**

 $[$  % TAGS star  $\frac{1}{6}$ ] =head2 html

The C<html> filter does very basic html encoding: it replaces the most common troublesome characters, C<E<lt>>, C<E<qt>>, C<&>, and C<"> with their encoded counterparts. This is enough for many encoding jobs, and this filter is very lightweight. More complex encoding will need to use the C<html entity> filter, which implements a more general purpose and extended encoding filter, but which is slower and more involved. [\* Exref('html') \*] shows this filter in action.

[\* example('html', 'Using the C<html> filter') \*]

[\* output('html') \*]

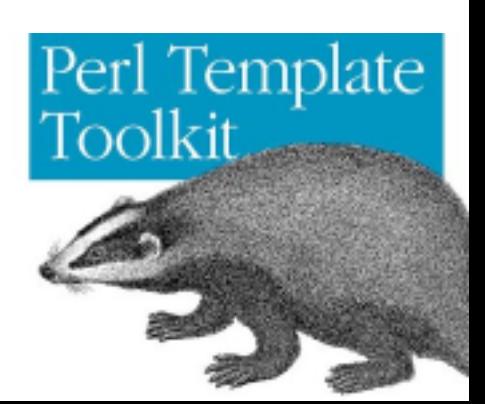

## **References To Other Books**

- We maintained a collection of templates containing the titles of other books we had referenced
- So we could write code like

See [% INCLUDE refs/llama %] for more details.

● Where "refs/llama" contained

T<Learning Perl> by Randal Schwartz and Tom Phoenix [%- ", page \$page" IF page -%]

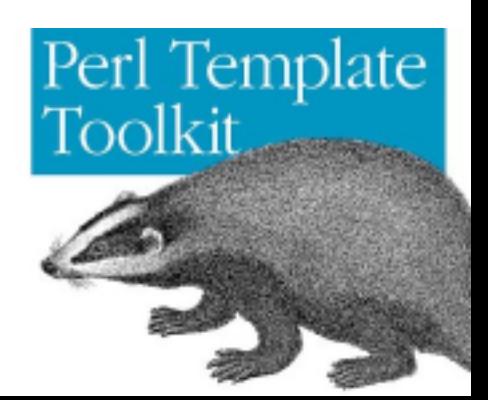

## **Conclusions**

- TT is a good tool for this kind of project
- With a bit of work we were able to build a powerful tool for building complex documents
- Many of the features of a word processor, but with plain text files
- TT is not just for web sites

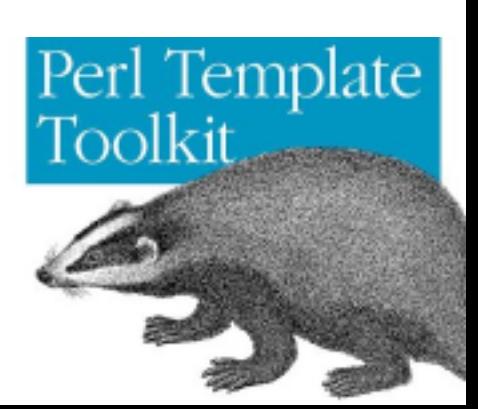

# **Blatent Plug**

- The book will be out in late November or early December
- **Just in time for Christmas**
- Makes a great gift for all the family

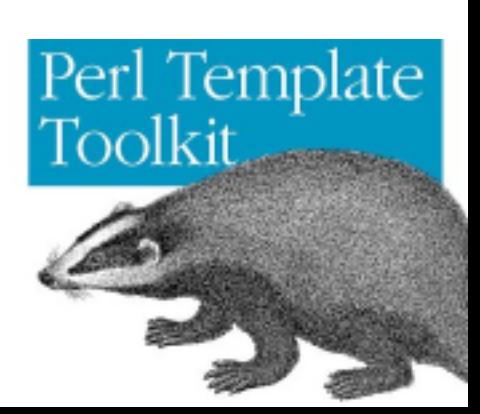